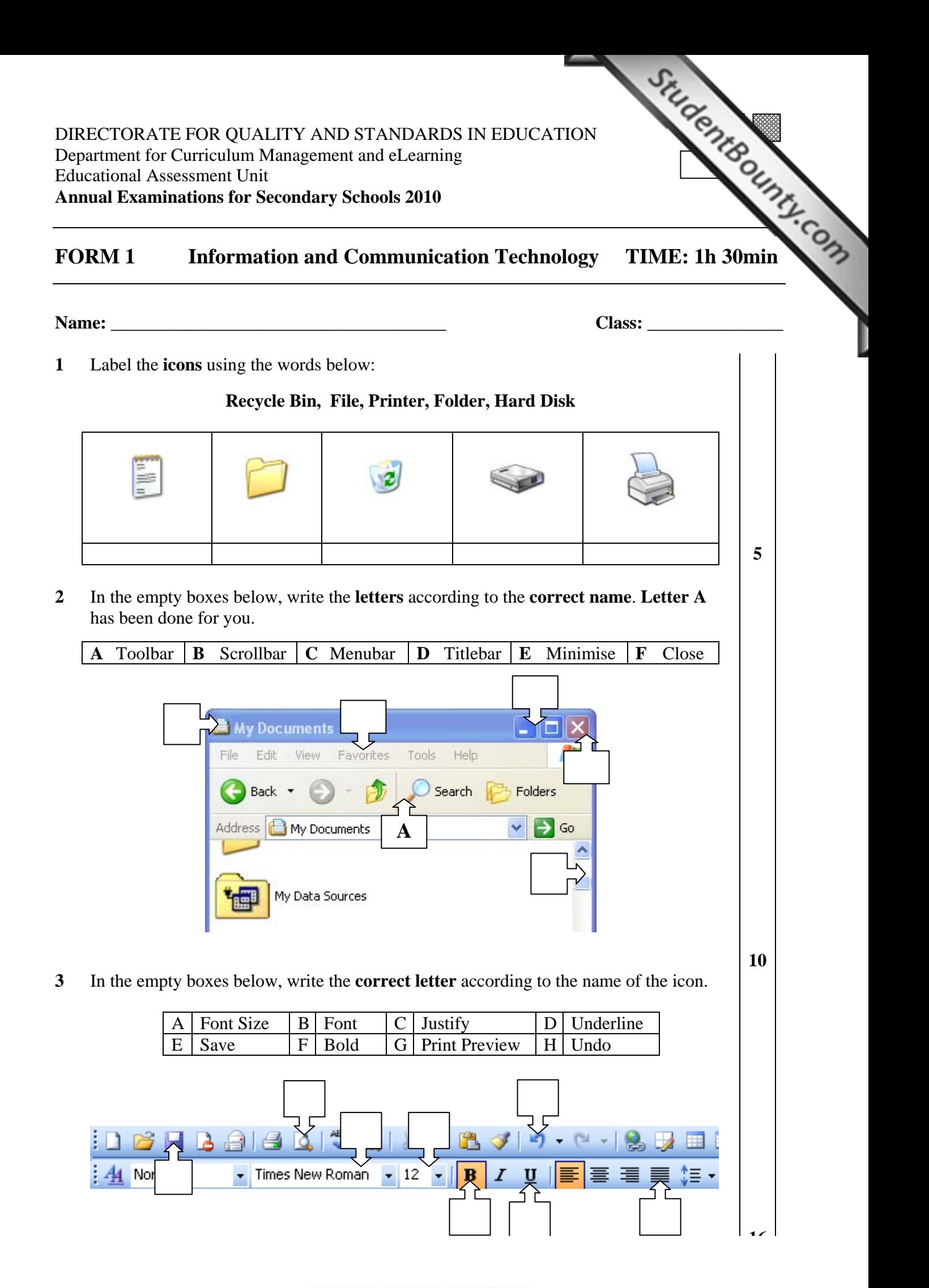

www.StudentBounty.com Homework Help & Pastpapers

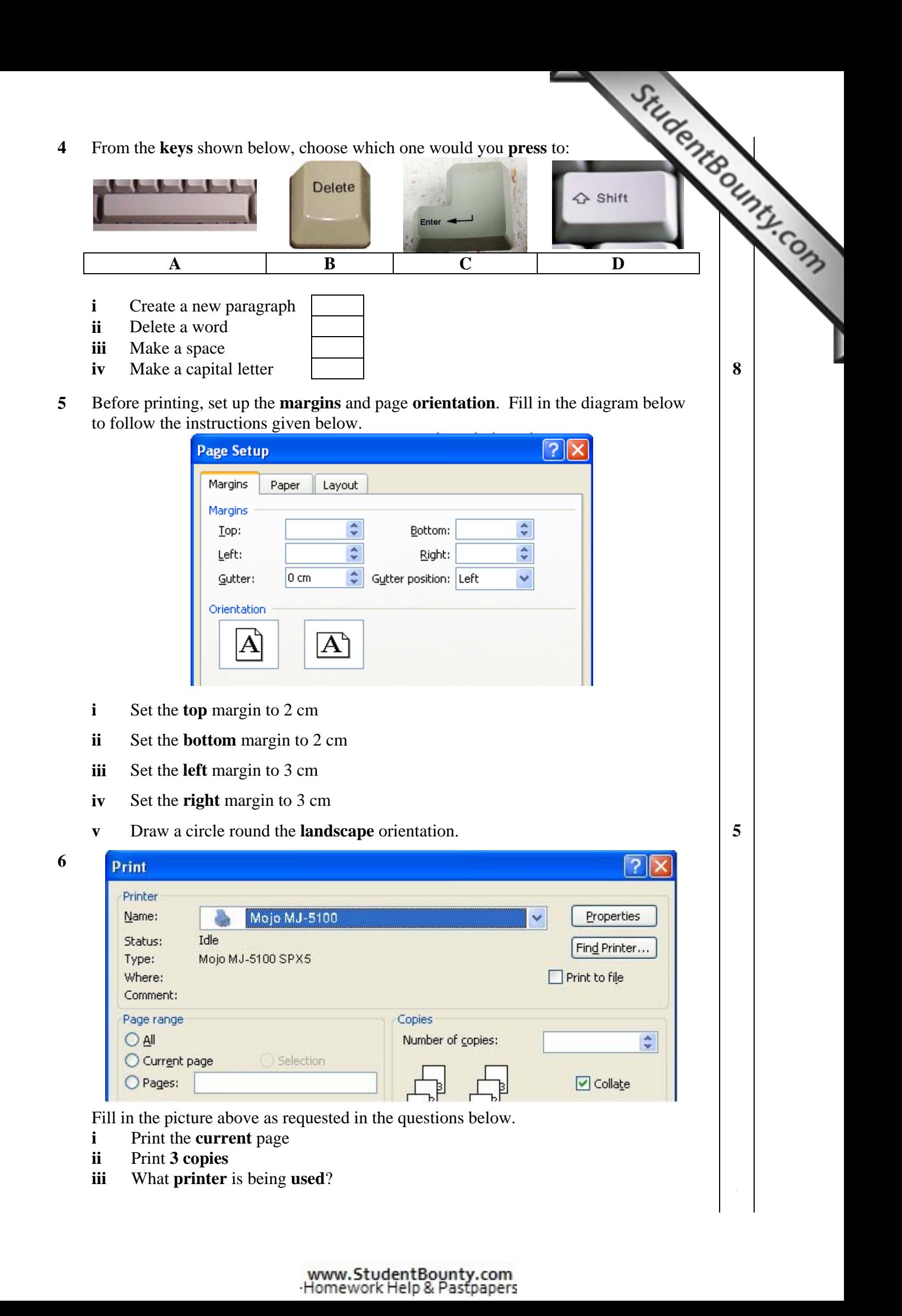

**7** The picture below shows a spreadsheet workbook.

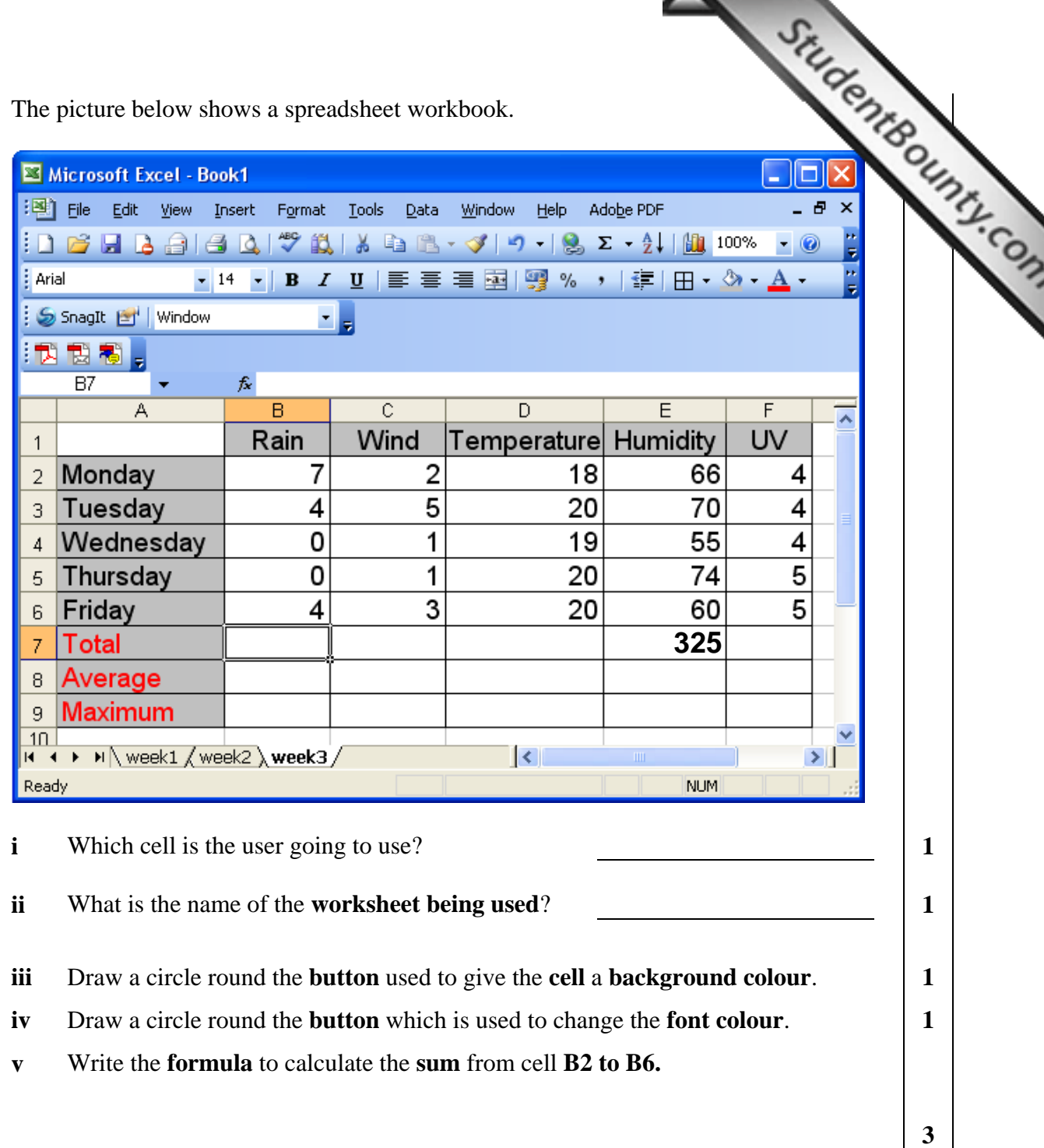

**3** 

**3** 

- **vi** Write the **formula** to add from cell **D2 to D6.**
- **vii** Write the **formula** to divide cell **E7 by 5.**

Situdente dunty.com **8** The picture below shows the saving dialogue box. Save As V O - DI Q X D'I EEI - Tools -Save in: **Meather** C) My Recent Documents R Desktop My Documents Computer My File name: × Save Network Places Save as type: Microsoft Office Excel Workbook (\*.xls)  $\ddotmark$ Cancel **i** In which **folder** will the file be saved? **1 ii** What type of file is going to be saved?  $\begin{array}{ccc} 1 & 1 \\ 1 & 1 \end{array}$ **iii** The file is to be **saved** with the name **DATA**. In the picture above, write the name **DATA** in the appropriate place. **9** Choose the correct answer by ticking the correct box in the following questions: **i** Which icon is used to change the **font colour**? **1 ii** Which icon is used to apply **shadow to text**? **1 iii** The icons below are used to navigate through the slideshow. Which icon will take you to the **previous slide**? **1 iv** Which of these is a **slide layout**? .<br>Lorem Ipsum

## www.StudentBounty.com Homework Help & Pastpapers

**1** 

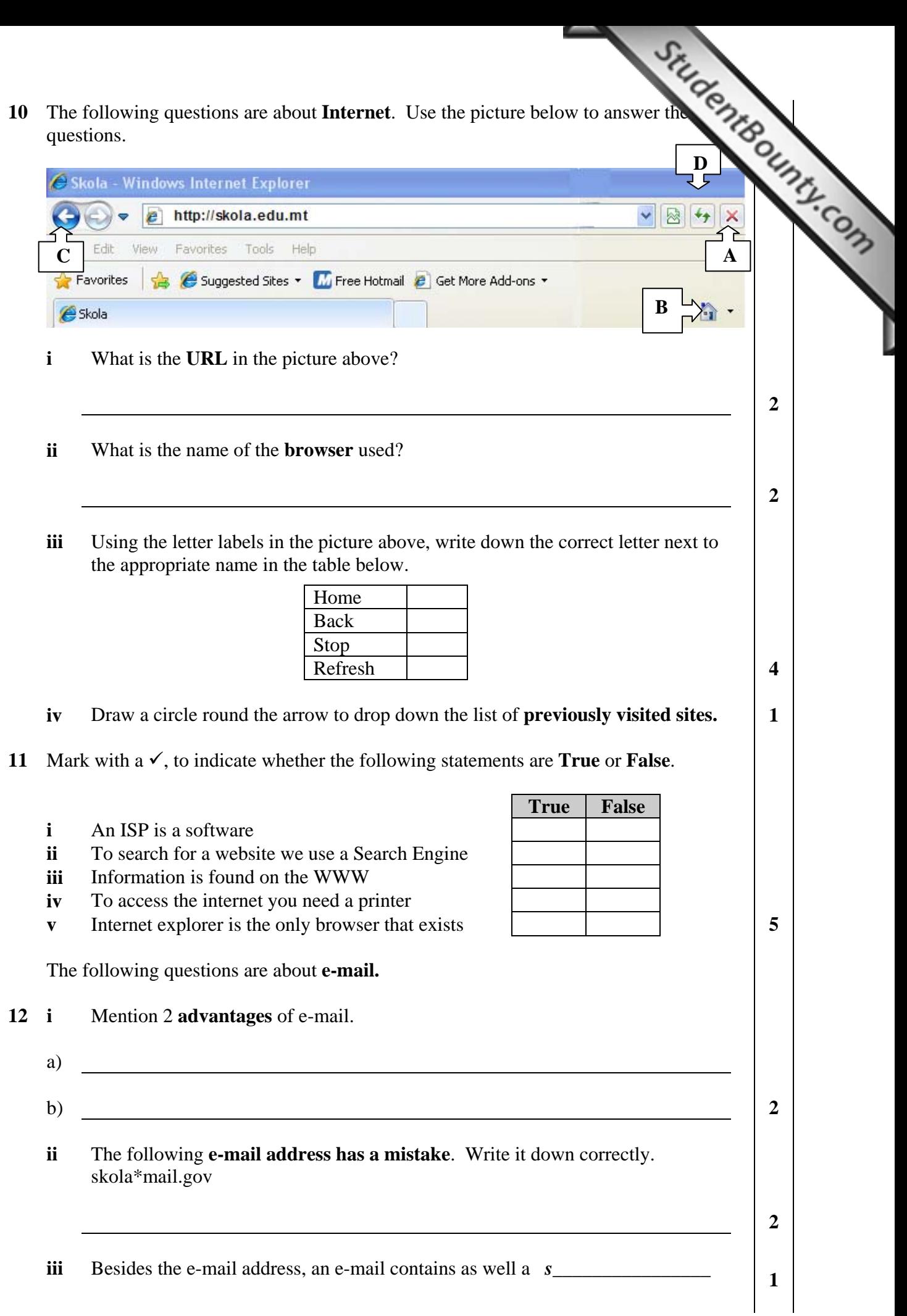

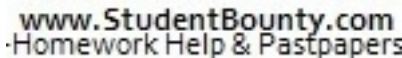

**13** By referring to the questions below, fill in the following picture with your corrections:<br>  $\frac{S_{\text{2D}}}{S_{\text{2D}}}\left\| \frac{S_{\text{2D}}}{S_{\text{2D}}}\right\|$   $\frac{S_{\text{2D}}}{S_{\text{2D}}}\left\| \frac{S_{\text{2D}}}{S_{\text{2D}}}\right\|$ answers: BJ Send B Save X Discard EHTML D ⊘ Notify: Delivery D Read D E Copy D From: To:  $Cc$ : Subject: **Priority:** Undefined  $\checkmark$  $\blacktriangle$ **i Send** an email to this address: **kullegg1@edu.gov.mt 2 ii** The **subject** is: *Prize day* **2 iii** The **sender** is: **surmast@edu.gov 2 iv** Write this message: **The Prize day will be held on May**  $22^{nd}$  **2010 2 14** The picture below shows an **email inbox**. Mailboxes **Many Message Filled** Rules **Fillen** Settings attaj001@schoolnet.gov.mt Search: Mailbox: Inbox 1 of 2 unread A Mark Read M Mark Unread | | 2 Delete 20 M ☑ Status From **Subject Size Receive**  $\Box \boxtimes 0$ Derran Deguara Photo  $30k$  $\Box$ Claire Falzon Exams  $8k$  $\boxed{4}$  Inbox 2 (1) Sent Items 1 Trash Can 1 - empty now used 118 kB of 10 MB 3 mailboxes selected 77 kB in Trash **i Who sent** the email which has been **read**? **2 2 ii** What is the **subject** of the **unread** mail? **2 iii** Draw a circle around the button to **delete** an email.

www.StudentBounty.com<br>Homework Help & Pastpapers